## **Calling for Help**

If you are having problems with your measurement projects or if you need help with noise phenomena, please contact us.

If possible, prepare to send to us these files:

**Project folder** (C:\Discom\Measurement\MultiRot\(Project name)

Use the Backup Tool to create a project backup. Then compress the backup folder (from D:\Backup\Discom) using Zip or better 7zip.

- **Archive files** (from single test runs or a complete day)
- **Wave files** of problematic measurement(s) *and from normal measurements* Archives and wave files should be compressed, too.
- **Communication log file**.

If you are having communication problems or see error messages in TasAlyser, get the log file from (Project Folder)\Local\Log, *7zip* it and send it to us.

Discom has a cloud storage space where you can upload the data to your dedicated, protected customer folder. Please ask us for your access link.

> The most efficient help tool: **Remote Access** (Discom uses *TeamViewer*)

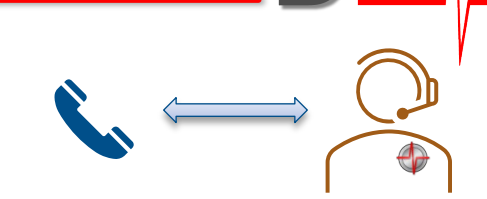

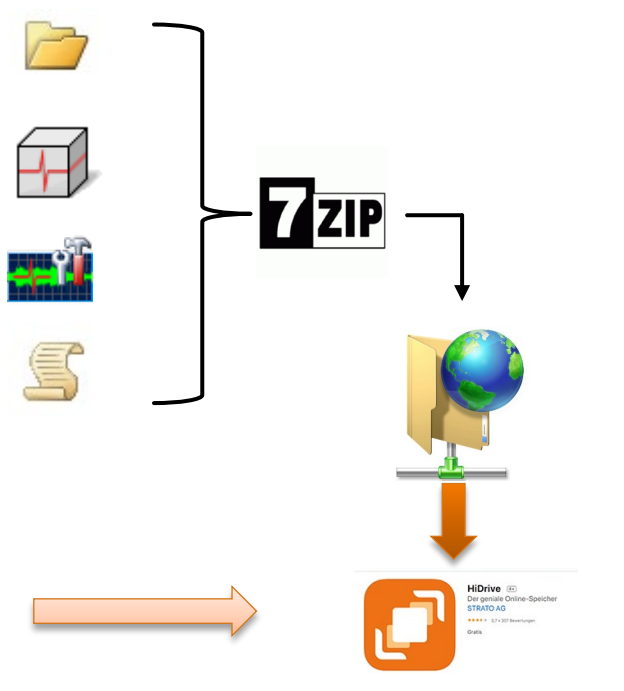

https://www.strato.de/cloud-speicher/

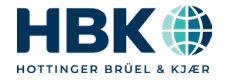